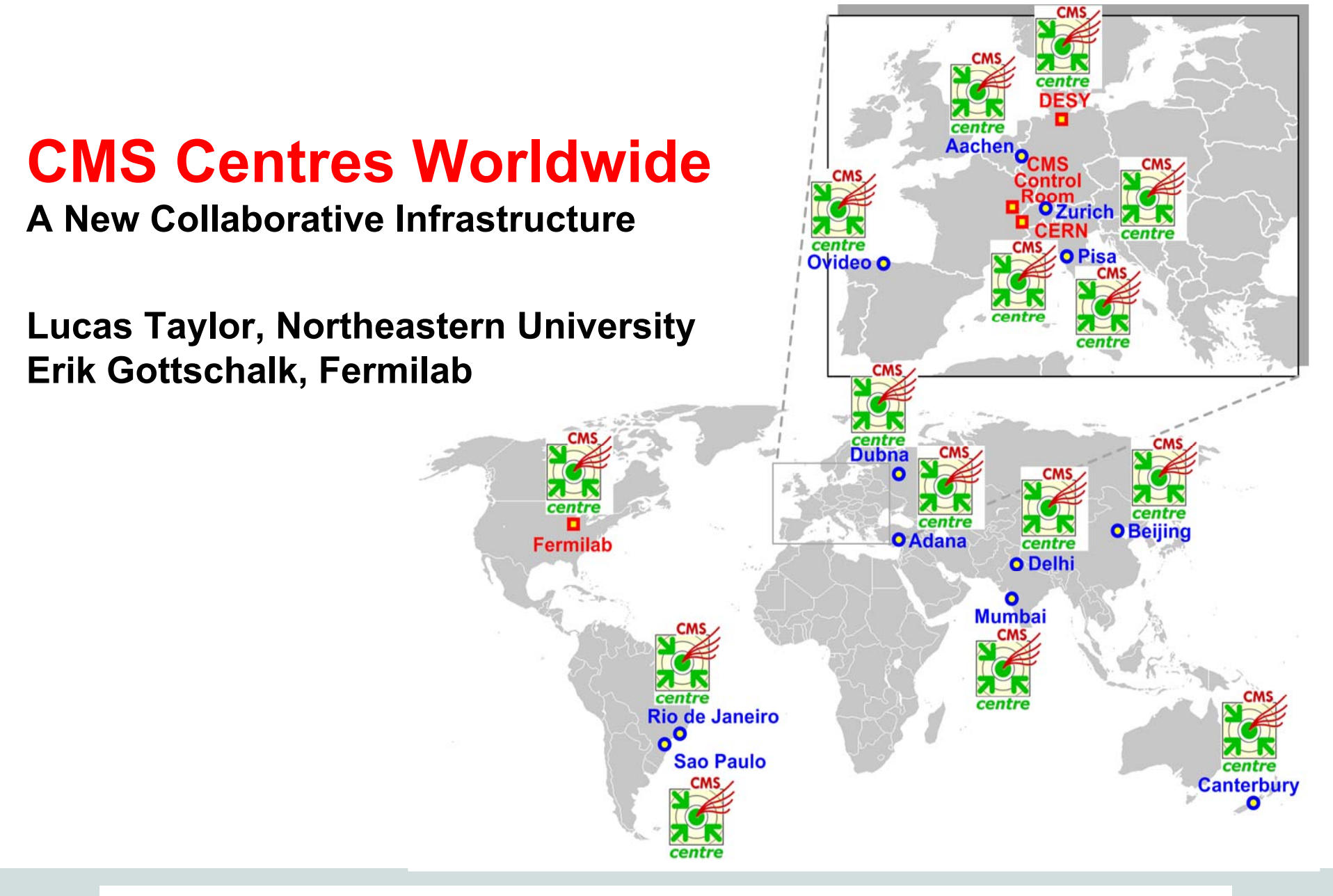

Fermilat

- **1. Wh t i CMS What is a Centre and how is it used ?**
- 2. What hardware is needed?
- 3. What software is needed?
- 4. How much does it cost?
- 5. How can I get more information?

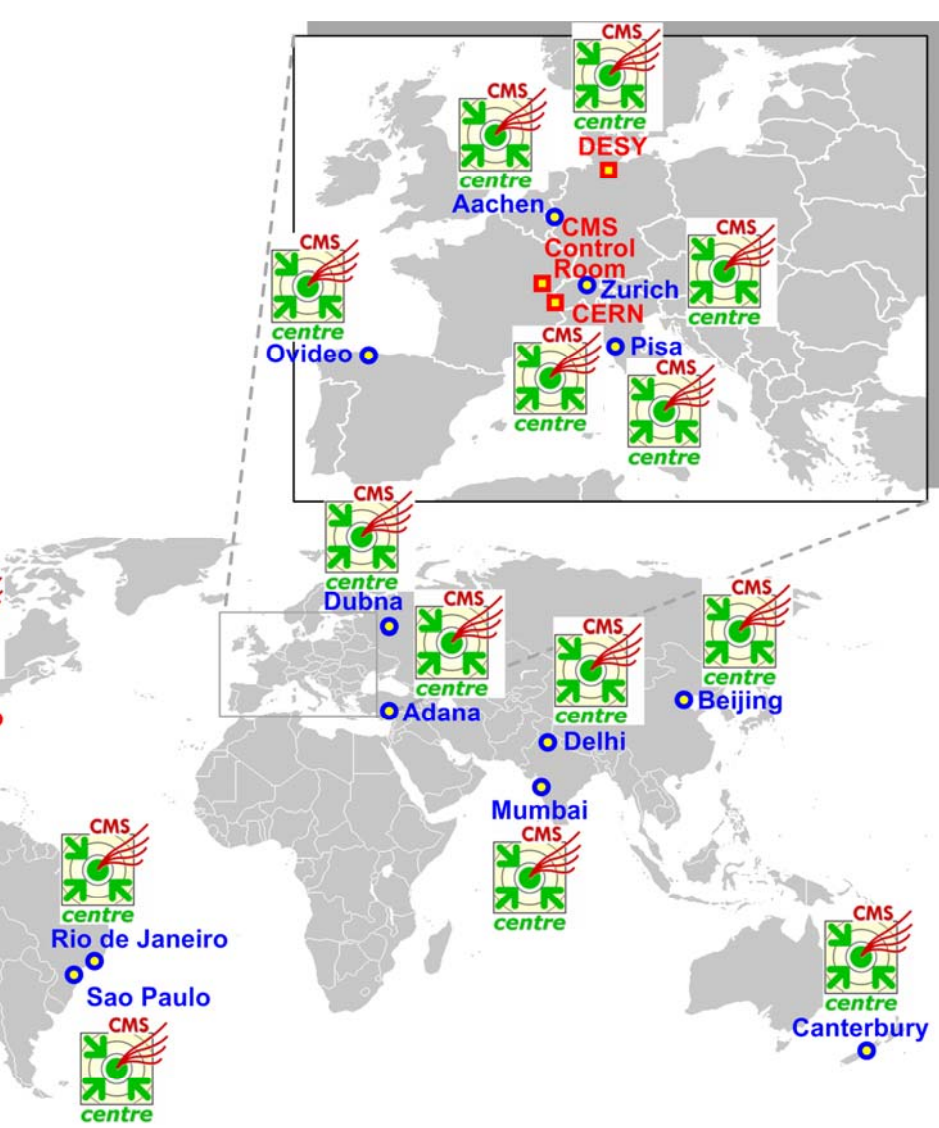

#### **Co-location of people in CMS Centres**

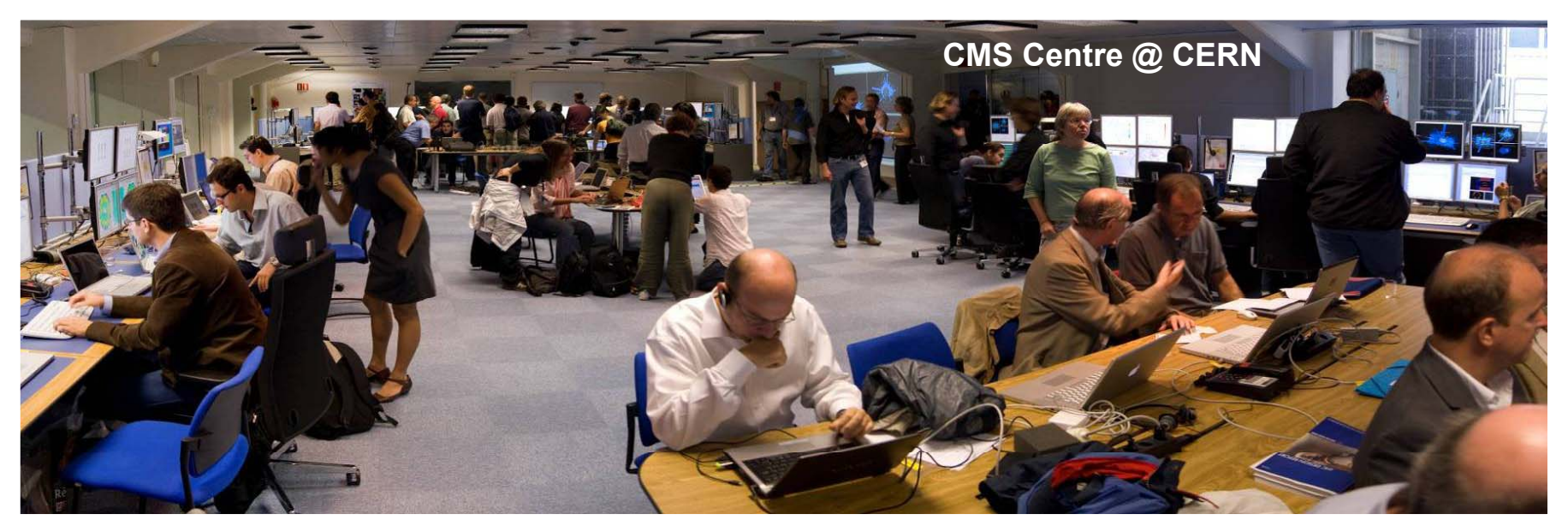

- **Experts work together on detector data quality monitoring (DQM) calibration (DQM), calibration, data analysis**
- $\mathcal{L}_{\mathcal{A}}$  **Computing operations shifts**
	- Other shifts might be done remotely once LHC and CMS running stabilizes (e.g. DQM)

**Education and outreach**

**CMS Centres proved to be extremely effective with LHC First Beam and CMS**\_\_\_\_\_\_\_\_\_\_\_\_\_\_ **Cosmic Commissioning**

#### **Co-location of people in CMS Centres**

- **A CMS Centre @ My Institute is a hi hl g y-vi ibl l l CMS f l i t isible local focal point**
- **Status and monitoring displays to follow CMS operations**
- $\mathcal{L}_{\mathcal{A}}$  **Computing consoles for students, postdocs and faculty to work p y together**
	- Physical co-location of people
- **Video links to CERN and other institutes**
	- Virtual co-location of people
- **Outreach displays**

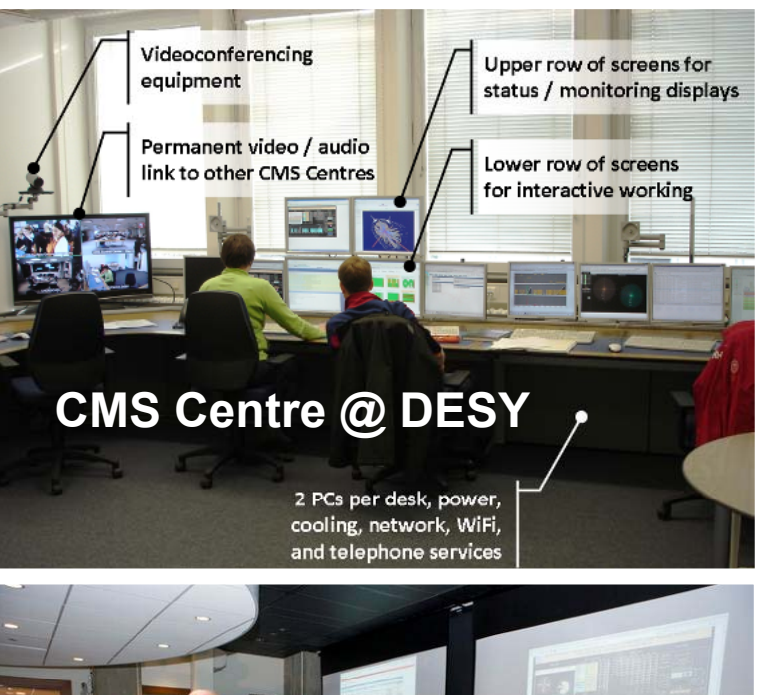

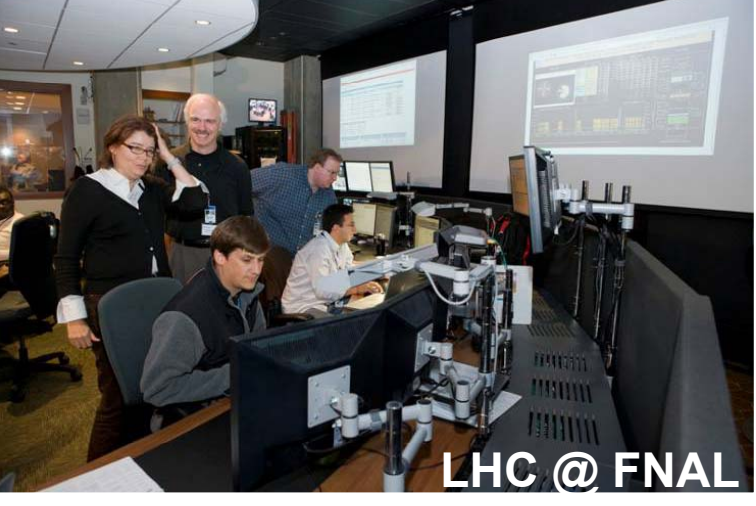

- 1. What is a CMS Centre and how is it used ?
- **2. What hardware is need d? e**
- 3. What software is needed?
- 4. How much does it cost?
- 5. How can I get more information?

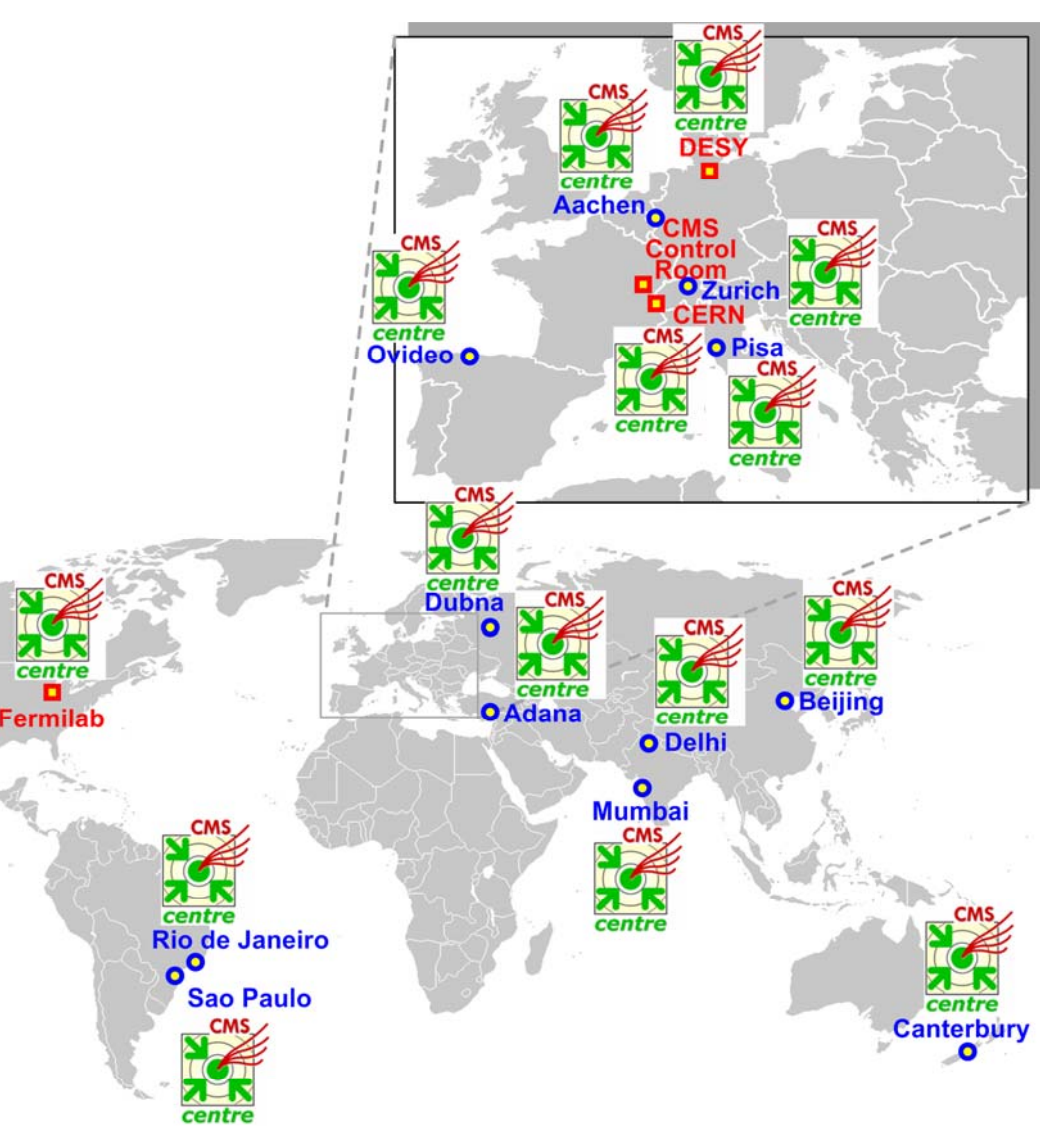

#### **Physical co-location: Hardware Facilities**

#### $\blacksquare$ **General Facilities**

- Office ( > 20 sq. m) with usual facilities (power, network …)
- TVs / projectors for outreach
- **E** Several Computing Consoles **each with** 
	- 1 PC <sup>+</sup> 2 screens for interactive work *(lower row)*
	- 1 PC + 2 screens for status / *monitoring displays (upper row)*
	- 2 kW power (10 sockets) and 4 network sockets
- **Number of consoles ranges from 2 (small institute) to 22 (main CERN centre) CERN**<br> **(main CERN centre)** Commodity hardware

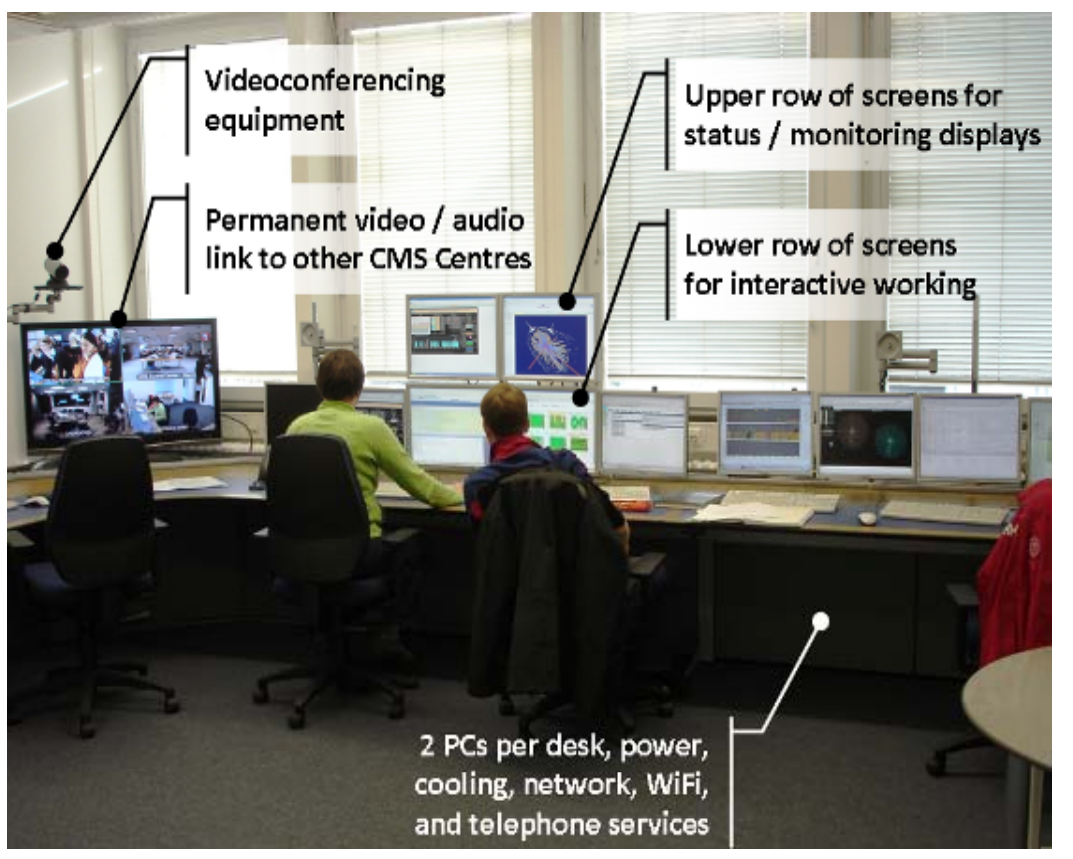

# commodity hardware

#### **Virtual co-location: Video "Telepresence"**

- $\mathcal{L}_{\mathcal{A}}$  **Communication between four main CMS Centres (Control Room, CERN, FNAL, DESY)**
	- Permanently-running HD video link
	- Large eye-level TV screens talk to remote people as if next to you

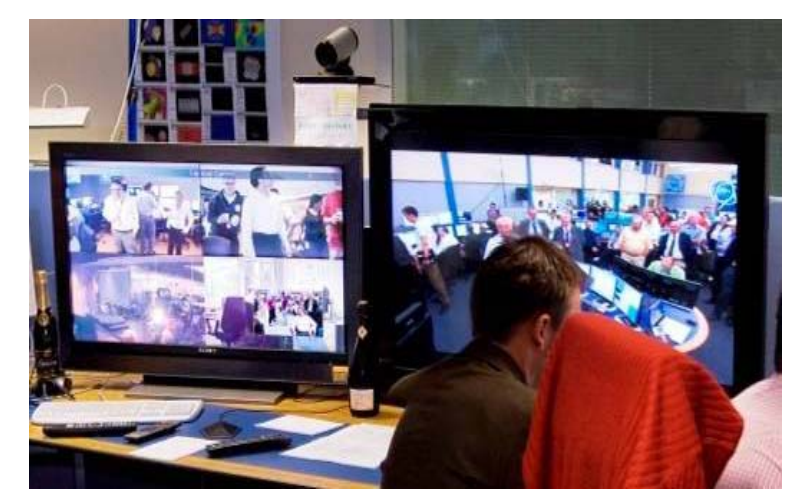

**Also VIP and press events**

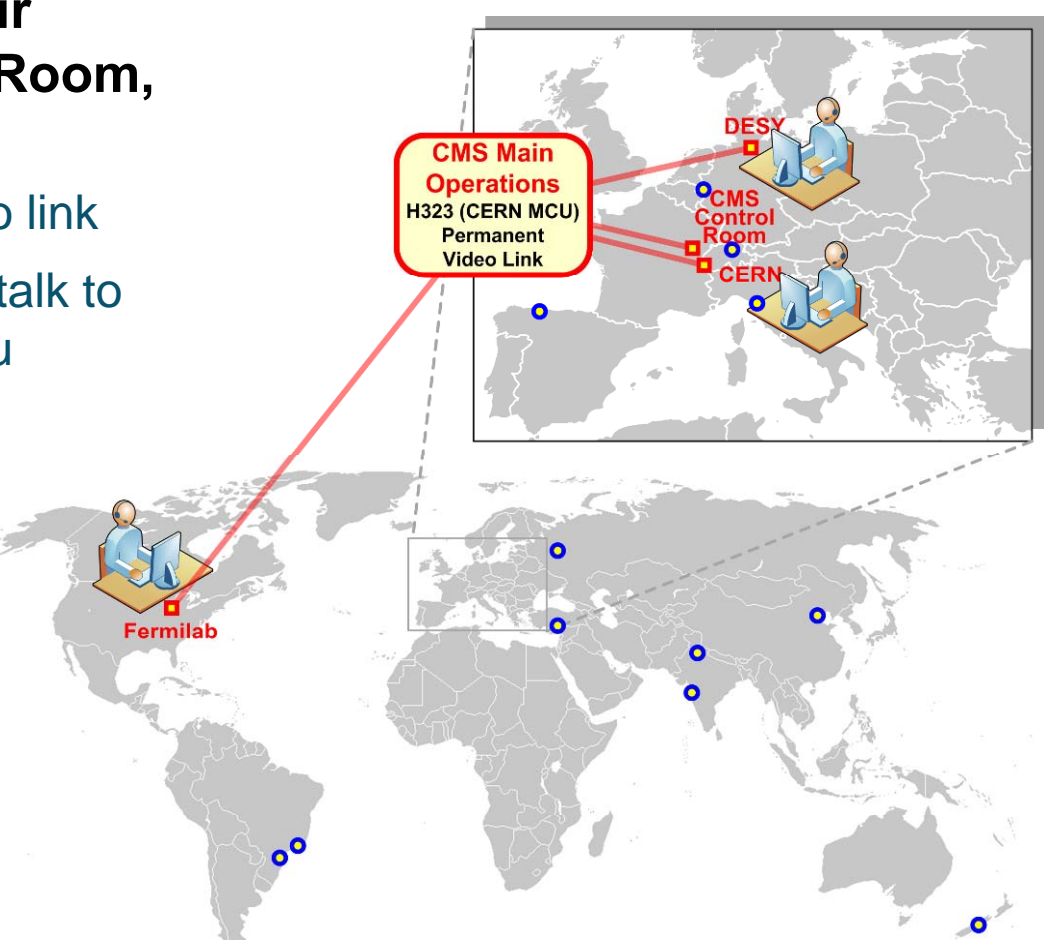

**Brochure:** http://cern.ch/lucas-niclediantiff (Polycom, Tandberg, Codian), 50 inch HD TVs **Uses commercial High-Definition video systems** Hardware video/audio endpoints and Multipoint Control

#### **Virtual co-location: Video "Telepresence"**

- **Communications between CMS C t i i tit t Centres in institutes uses EVO for video & chat**
- **Permanently-running dedicated EVO rooms**
	- For various operations groups: Computing, Tracker, ECAL, etc.
	- Centres and individuals connect as needed

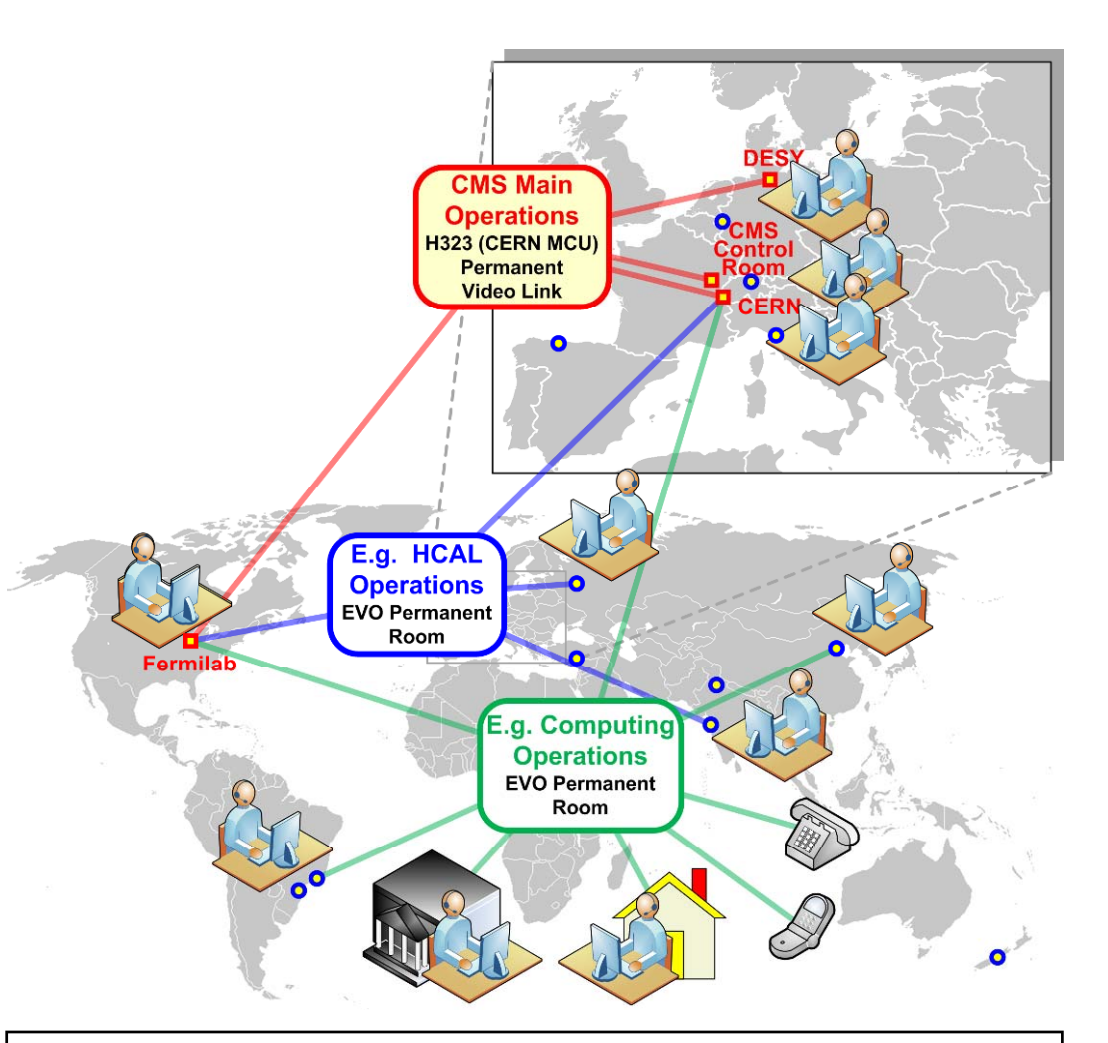

#### **Modest hardware needs**

**Brochure:** http://cern.ch/lucas-ni**chtachicam ...), microphone (e.g. Phoenix** / ClearOne …) PC for EVO video (de-)coding; camera (e.g. Logitech,

- 1. What is a CMS Centre and how is it used ?
- 2. What hardware is needed?
- **3. What software is needed?**
- 4. How much does it cost?
- 5. How can I get more information?

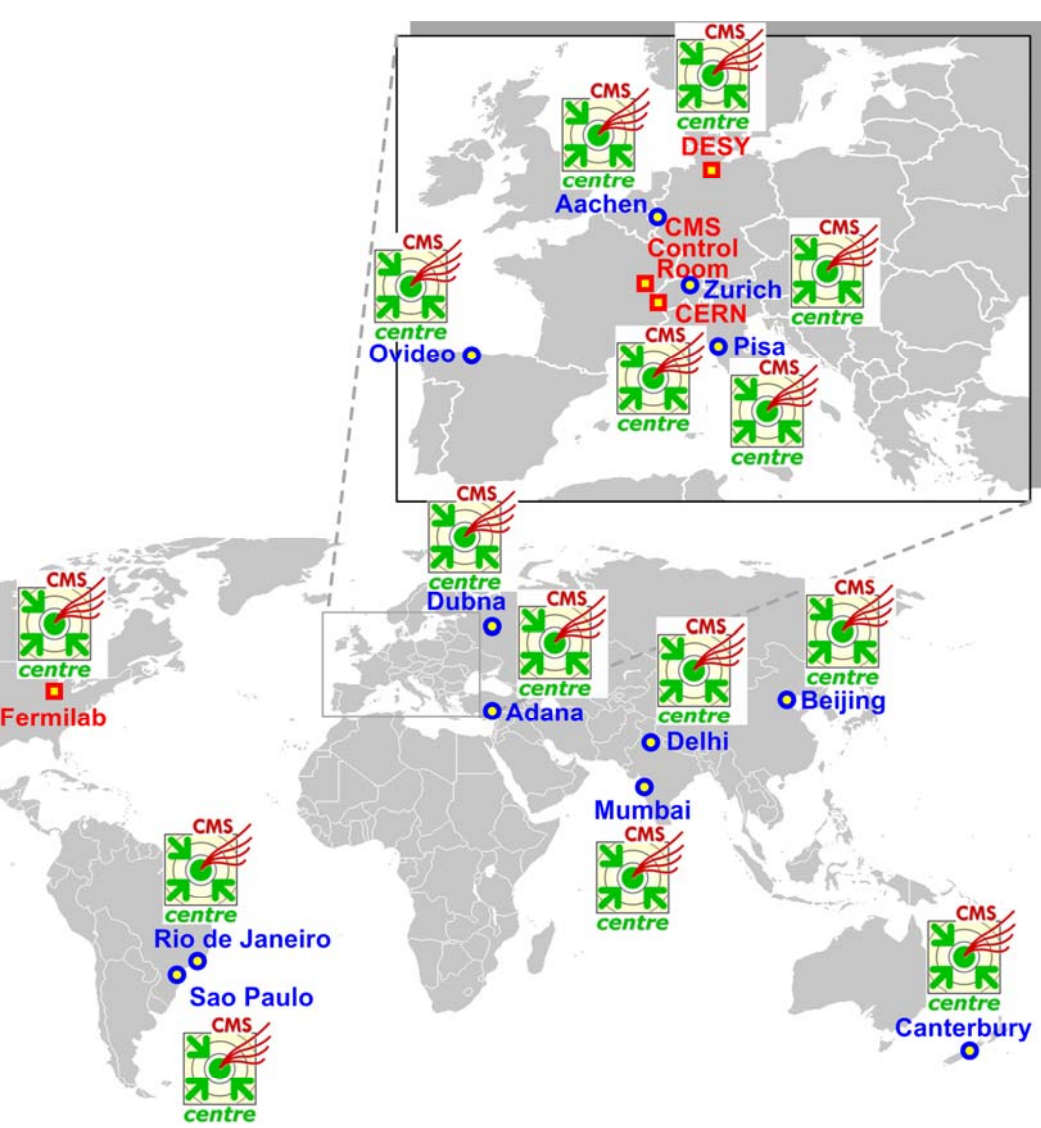

## **Required Software: a Web browser**

- **CMS it i ti d t h CMS monitoring, operations and outreach systems are predominantly Web-based e.g.**
	- DQM system for CMS detector data quality monitoring
	- **Ci2i** to manage CMS Centre displays, users, groups, etc.
- See examples

- **CMS-TV** for status displays and outreach
- **PCs typically run Linux (e.g. SLC4,5) and local users install what they need for their own work their work**
	- Reconstruction, analysis … (CMSSW, ROOT,…)
	- Event display (Fireworks, Iguana,…)

#### **Web Application: Ex 1. Data Quality Monitoring**

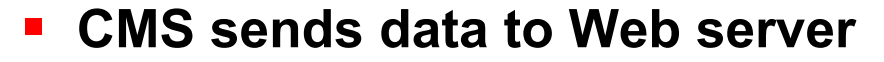

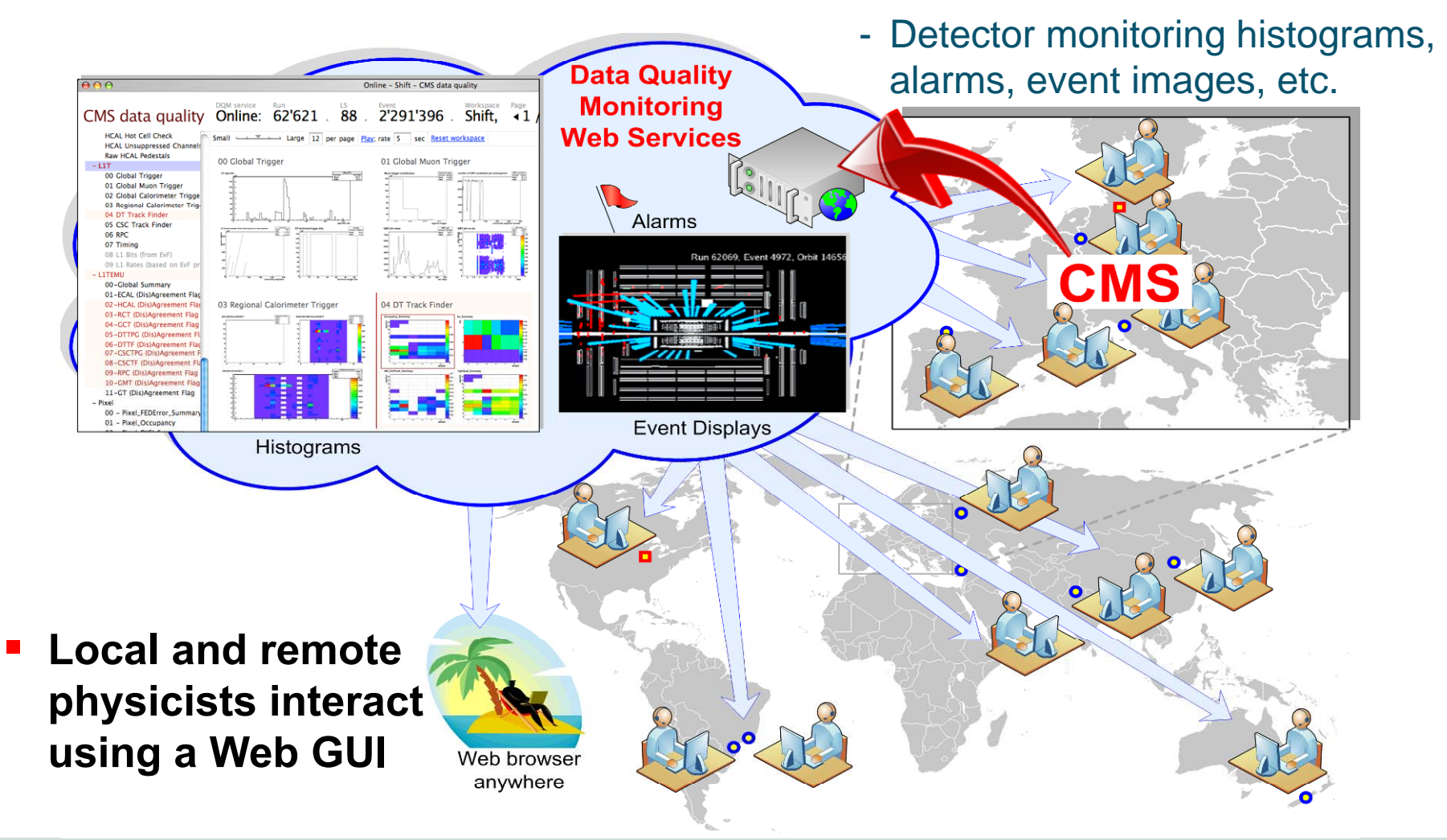

#### **Web Application: Ex 2. ci2i ("see eye to eye")**

CMS Centre Management tool using Oracle, Javascript, Tomcat, Apache http://cmsdoc.cern.ch/cmscc/

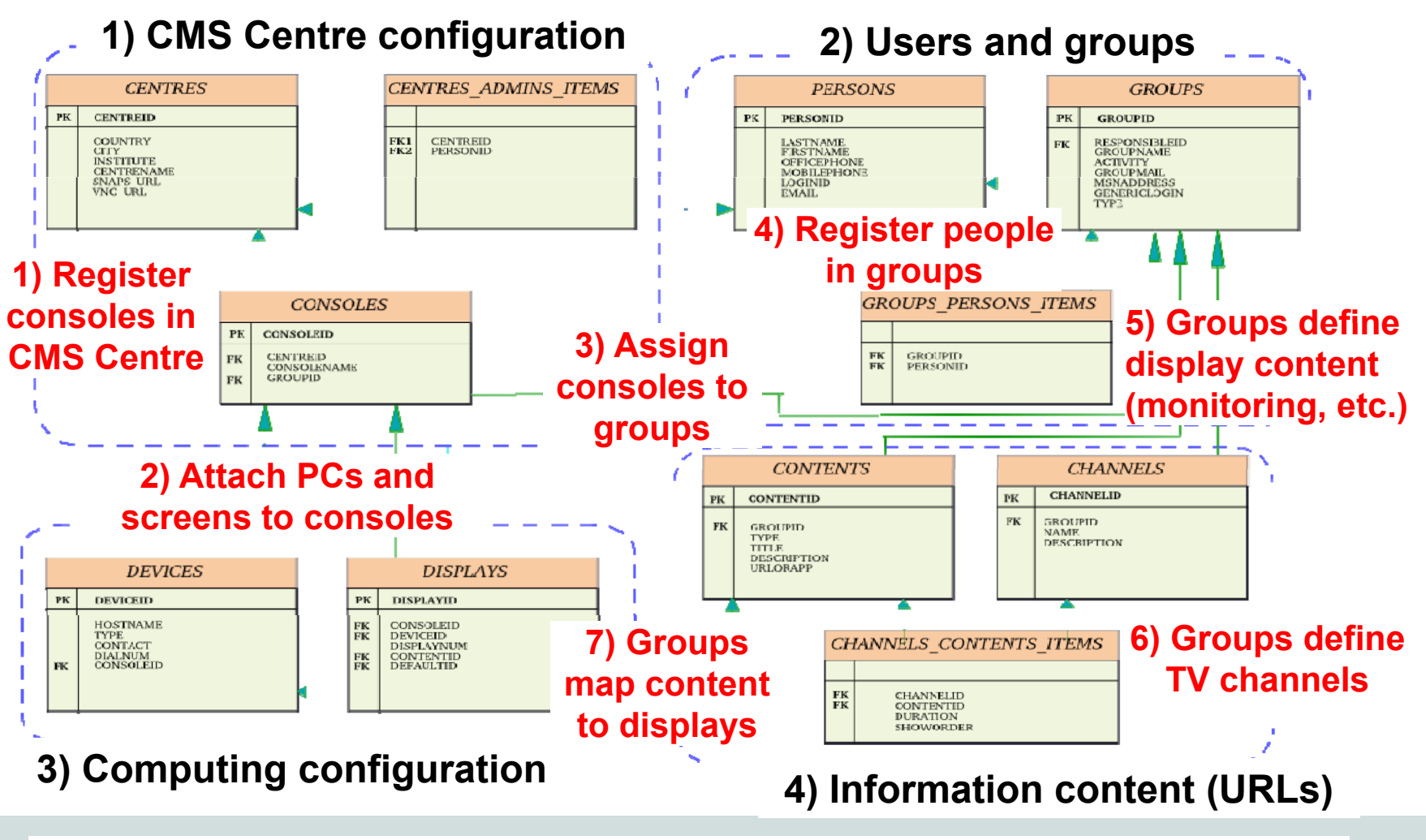

#### **Web Application:** Ex 2. ci2i ("see eye to eye")

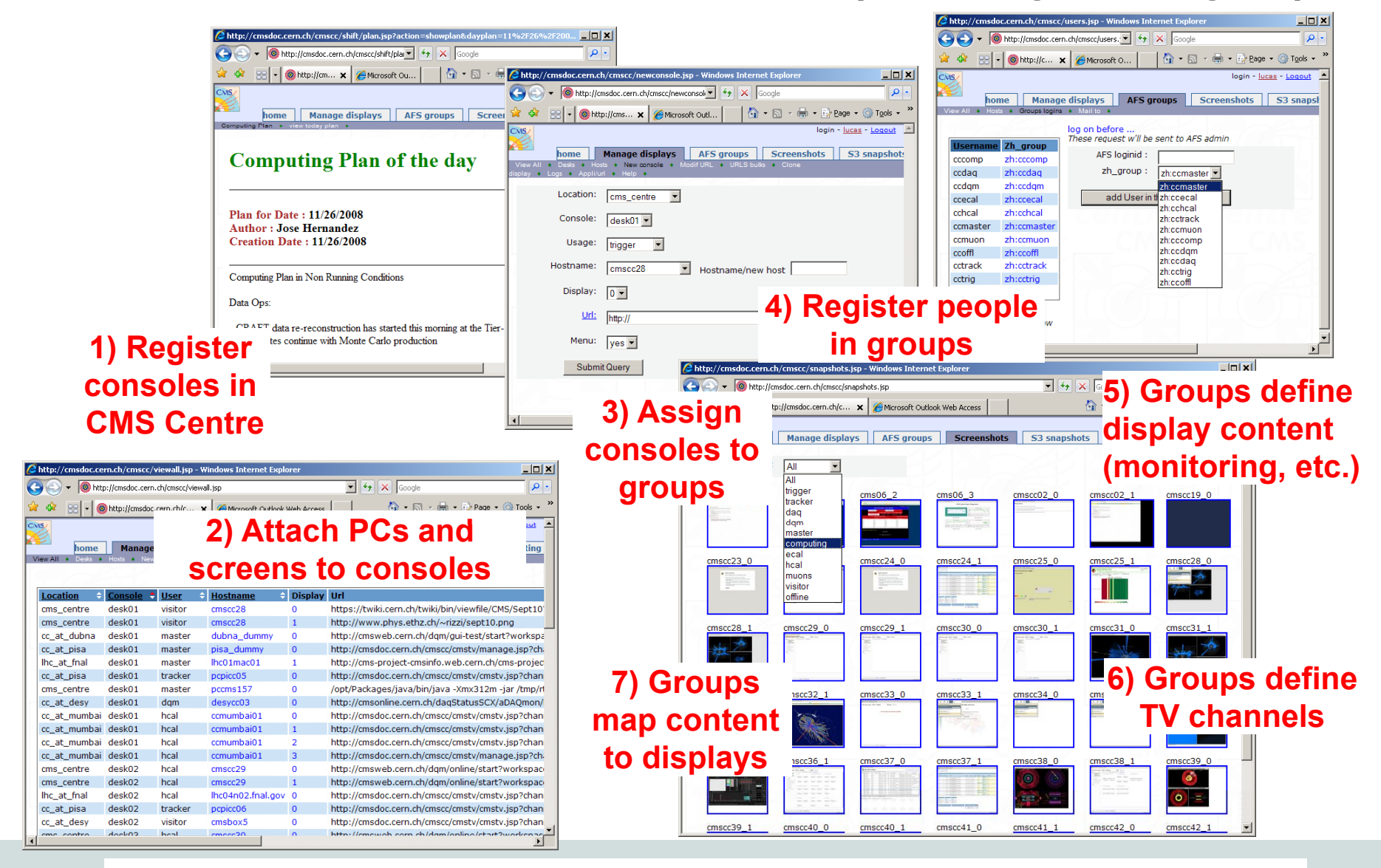

#### **Web Application: Ex. 3 "CMS TV"**

#### $\mathcal{L}_{\mathcal{A}}$ **Used for cyclic status displays and outreach**

- Web browser (e.g. a public display) points to a fixed URL ("TV channel")
- "CMS-TV" re-directs fixed URL to a set of dynamically changing URLs ("programs") e.g. LHC Page 1, CMS DAQ Status, Live Event Display…

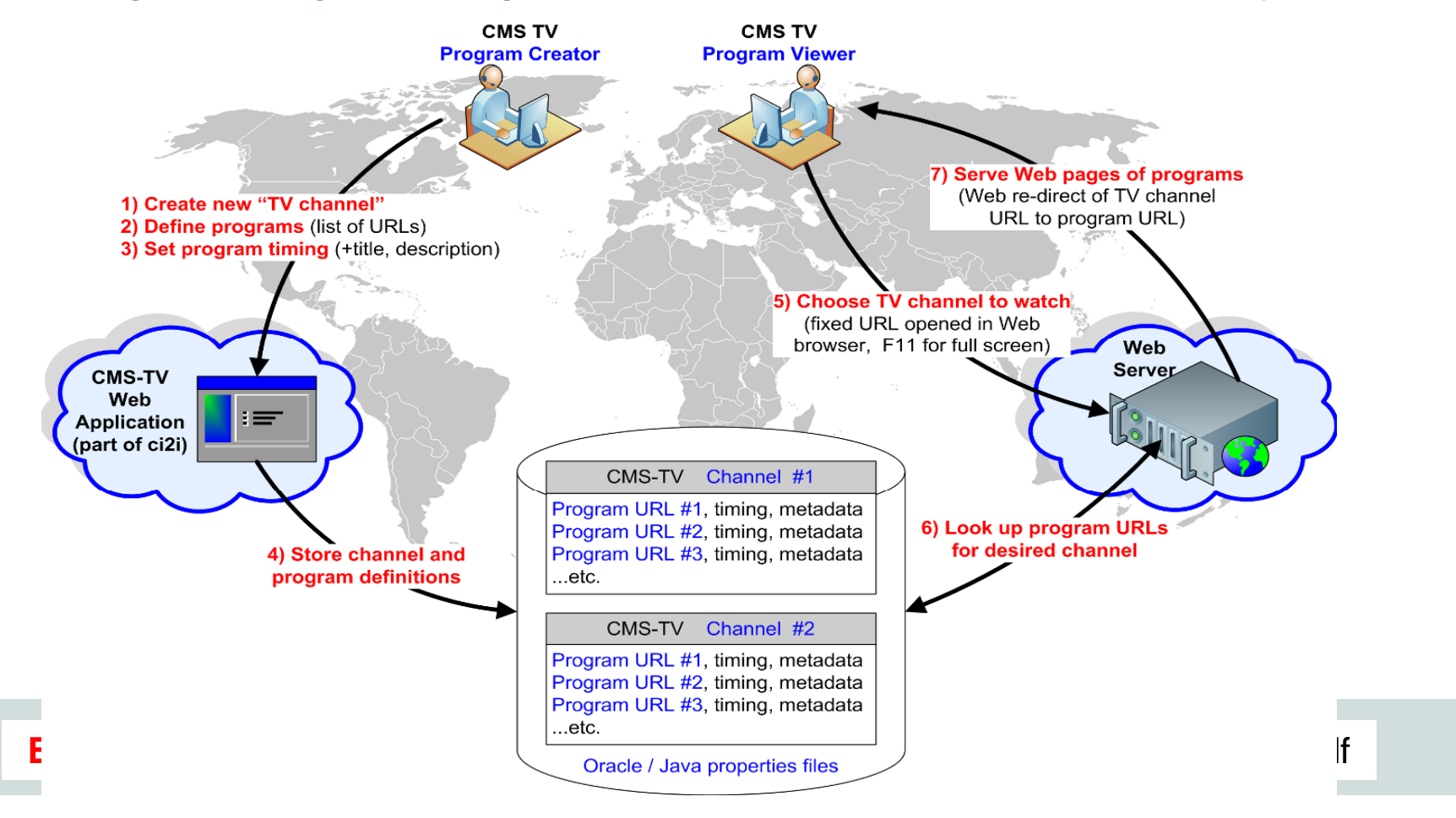

### **Web Application: Ex. 3 "CMS TV"**

**E.g. http://cmsdoc.cern.ch/cmscc/cmstv/cmstv.jsp?channel=1**

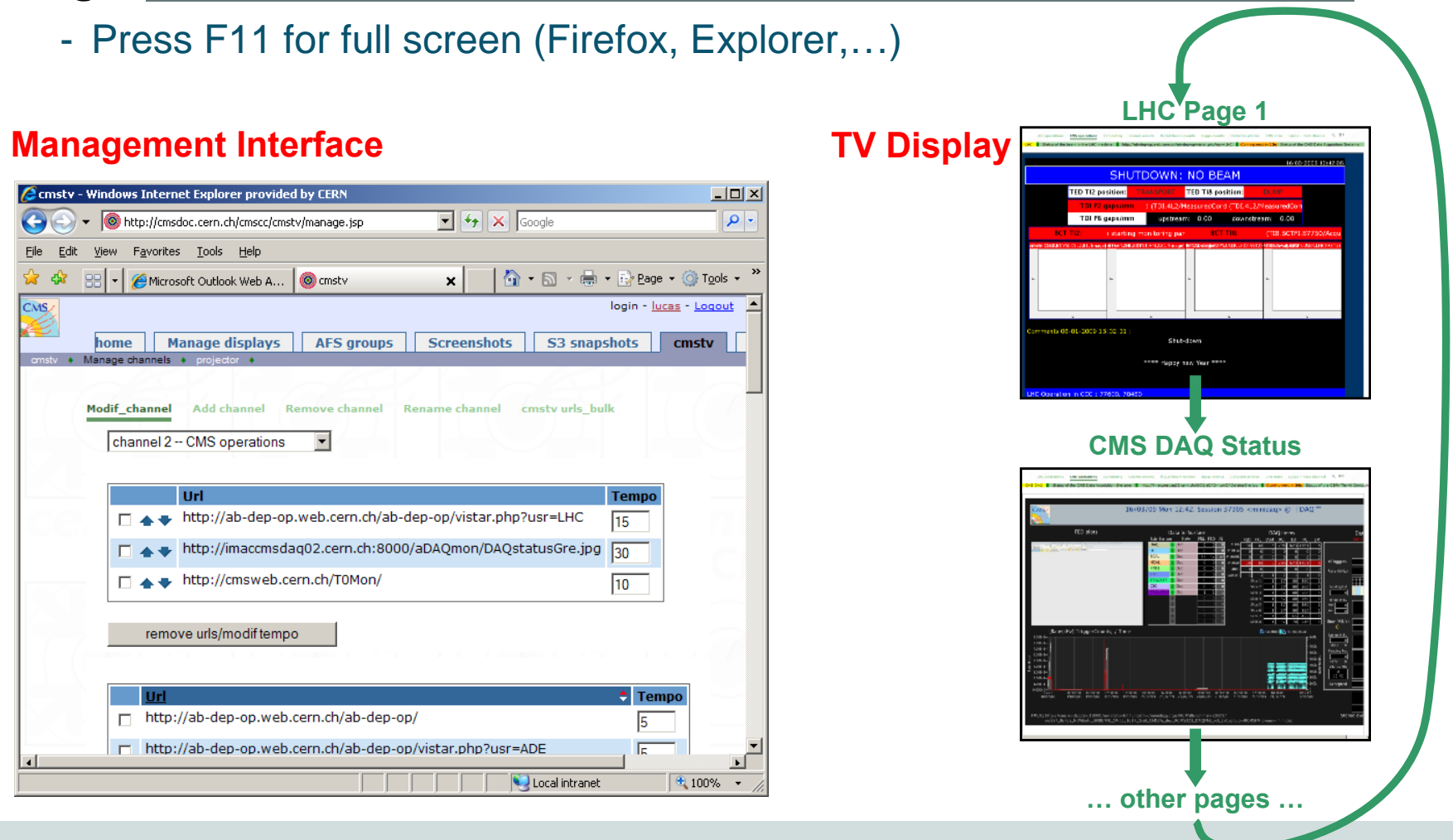

- 1. What is a CMS Centre and how is it used ?
- 2. What hardware is needed?
- 3. What software is needed?
- **4. How much does it cost?**
- 5. How can I get more information?

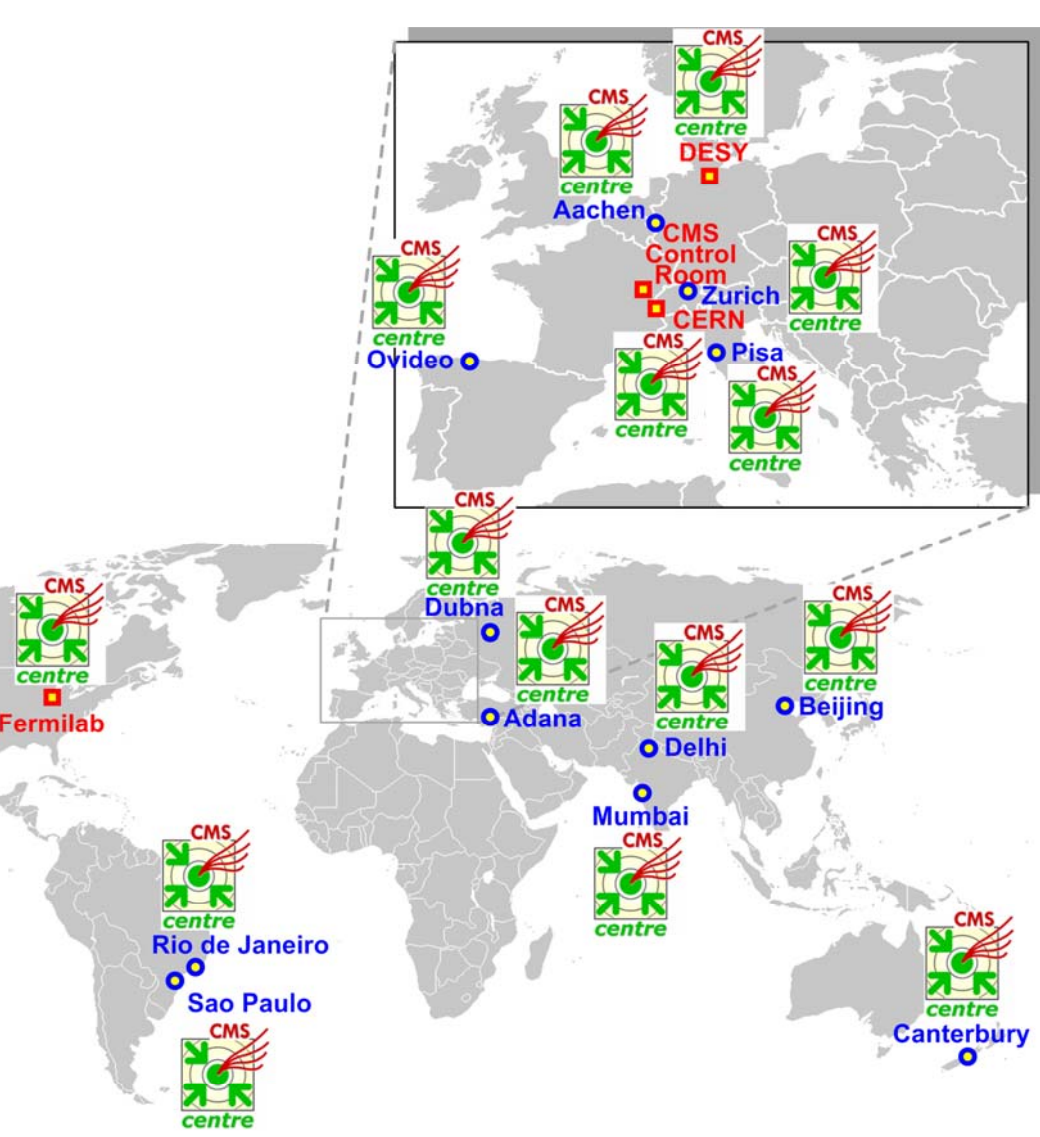

#### **Cost per Centre <sup>≈</sup> 7.3 kCHF (general costs)**

#### **+ 3.6 kCHF per console** <sup>×</sup> **(no. of consoles)**

- П **Modest Centre with two full consoles: 14.5 kCHF**
	- Cheaper if you re-use existing equipment
	- Would come to 2.6 MCHF for all 182 CMS institutes
- Г **F hi b i Franchise business model**
	- Standard (cheap) design with commodity systems
	- Institute provides funding

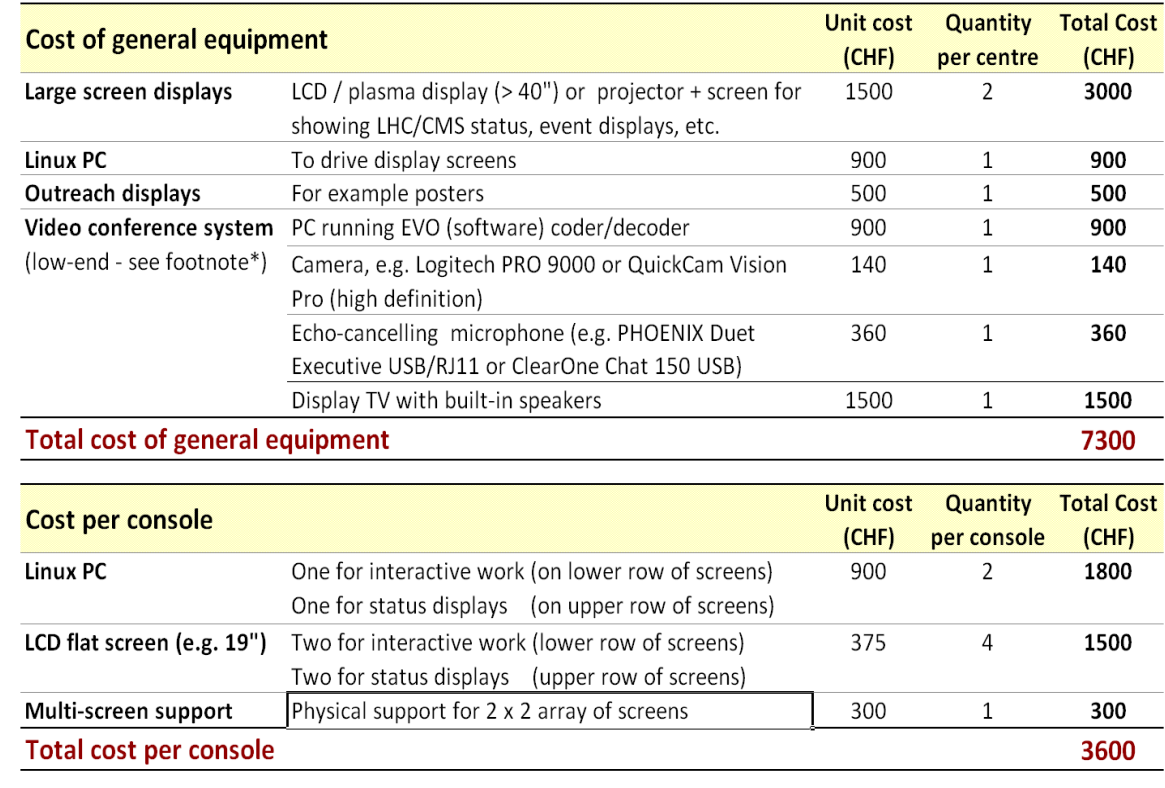

\* Alternative option: higher quality H.323 hardware coder/decoder (connected point to point or 5600 via MCU), camera, microphones, etc. (e.g. Tandberg, Polycom, or Aethra). Need a PC if using EVO.

Fermilat

- 1. What is a CMS Centre and how is it used ?
- 2. What hardware is needed?
- 3. What software is needed?
- 4. How much does it cost?
- **5. How can I get more information?**

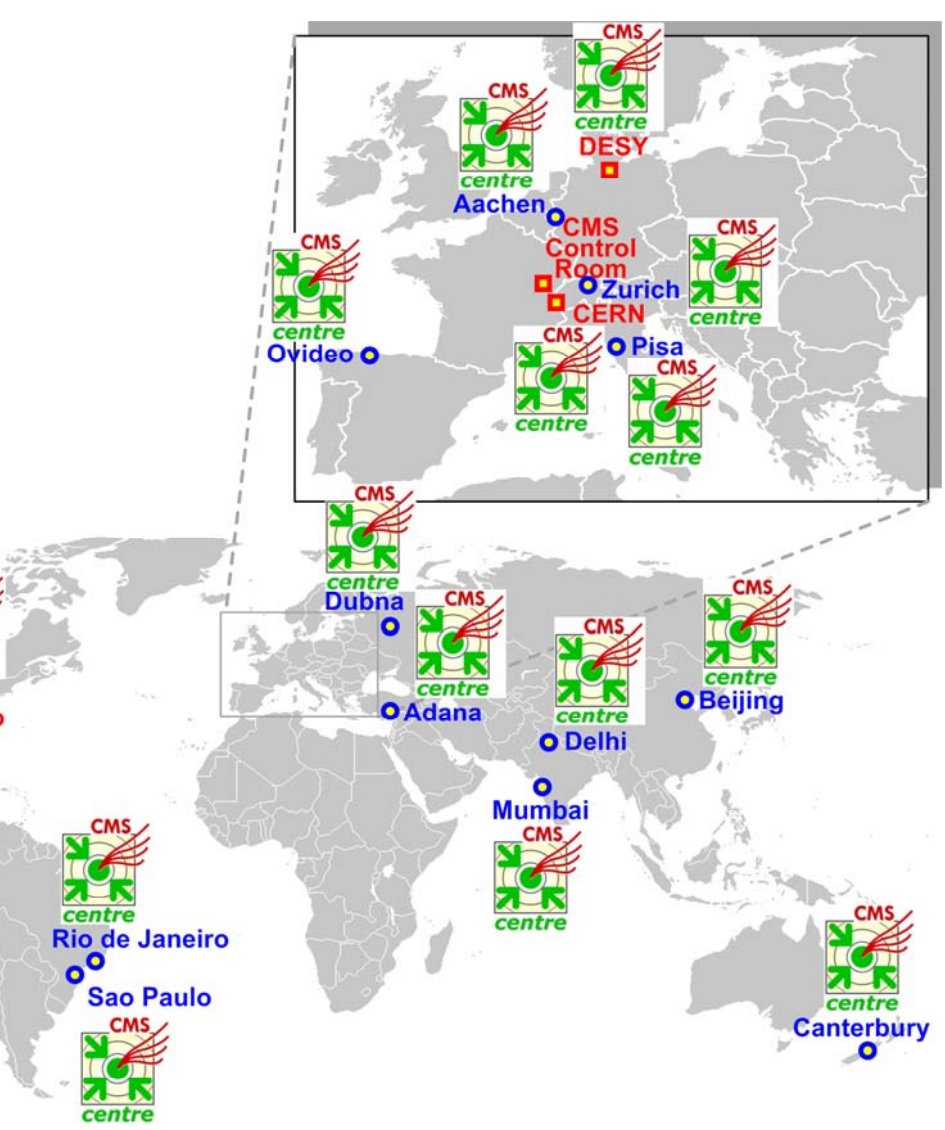

#### **More information**

- **Read the brochure: "How to build a CMS Centre @ My Institute"**
	- http://cern.ch/lucas-nice/cms-centre/WWW/cms-centres-worldwide.pdf
- **"CMS Centres Worldwide" Project Leader: Lucas.Taylor@cern.ch**
- $\blacksquare$ **CMS Centre Web site: http://cmsdoc.cern.ch/cmscc/index.jsp**
- $\mathcal{L}_{\mathcal{A}}$  **Oth t lk d Other talks and papers**
	- CHEP 09: Erik Gottschalk et al. in plenary and HD Videoconferencing talk
	- CHEP 09: Lassi Tuura et al. on CMS Data Quality Monitoring talk
	- CHEP09: Gilles Raymond and LT on ci2i and CMS TV poster
	- L. Taylor et al., "Functions and Requirements of the CMS Centre at CERN", CMS NOTE-2007/010, 16 March 2007
	- L. Taylor et al., "CMS centres for control, monitoring, offline operations and prompt analysis" Proc. of CHEP '07, 2–7 Sept. 2007, Victoria; J. of Phys: Conf. Series, Vol. 119, 2008.

#### **FAQ Summary "Take-aways"**

**1. What is a CMS Centre and how is it used ?** A human focal point for collaborative

work & communication

- **2. What hardware is needed?**  PCs, screens, video system
- **3. What software is needed?**  A Web browser plus your own stuff
- **4. How much does it cost?**  < 15 kCHF (9 kEuro or 13 k\$)
- **5. How can I get more information?**  Read the brochure / contact me

#### **Physical co-location in CMS Centres really works**

(proved with LHC beam and cosmics)

**Virtual co-location really works** (permanently-running high-quality videoconferencing "telepresence")

**CMS monitoring, operations, and outreach is all Web-based**(strategy is already paying off)

**Franchise business model supports the rapid spread of CMS Centres** (standard design and cheap)

**CMS Centre concept is simple, works, and suits both CMS and wider use**(in HEP, academia or beyond)

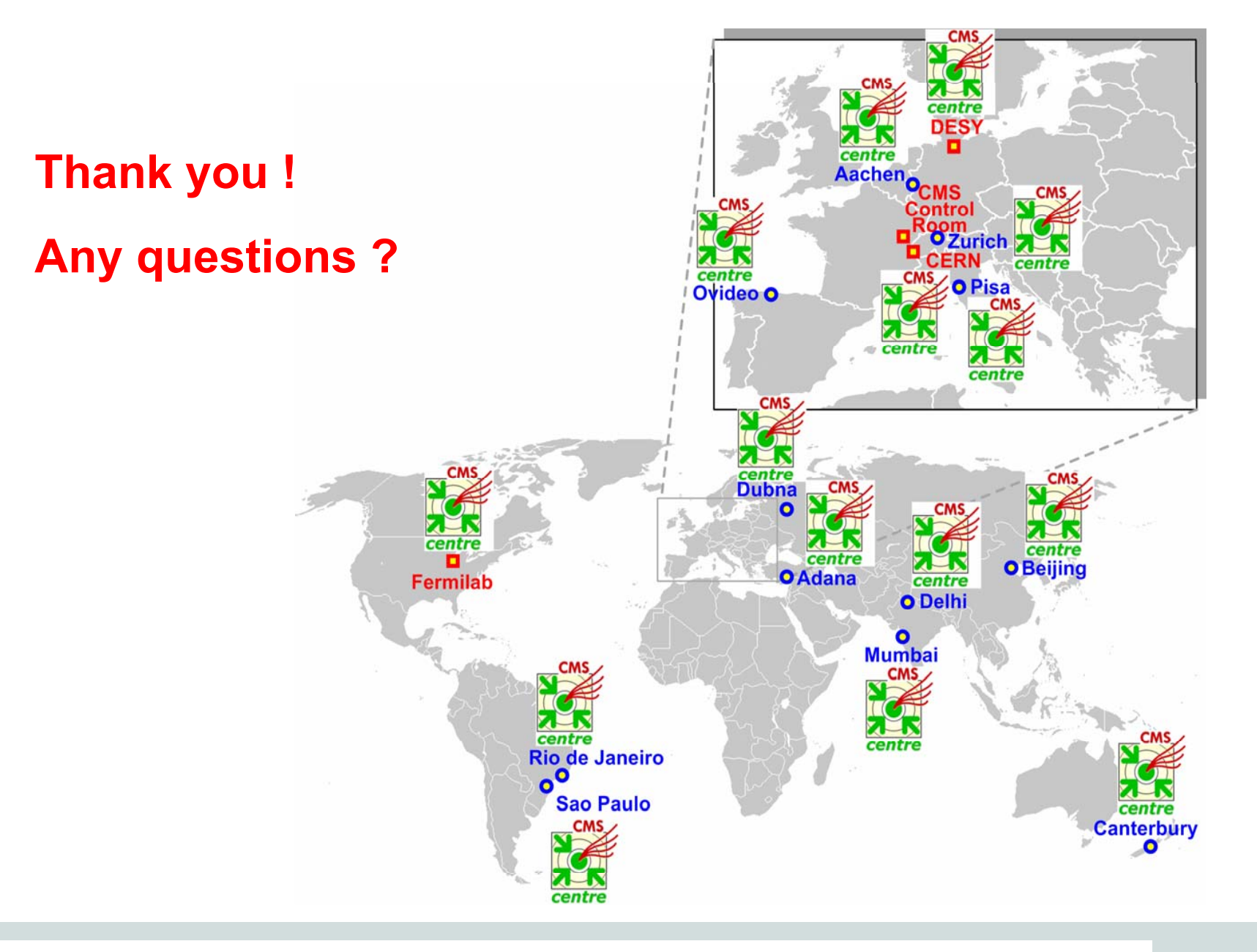